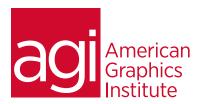

# Adobe Dreamweaver-Introduction training course

In this Introductory Dreamweaver training class you'll learn to create professional looking websites, style text, add images and links. You also discover how to take advantage of HTML and CSS to help you build simple, clean sites that are easily managed as how as find out how to use tools for publishing and managing your site.

## What you'll learn in this training course

- Web basics
- Working with Dreamweaver sites
- Adding Text and Images
- Formatting with Cascading Style Sheets (CSS)
- Working with Tables
- Fine-tuning your workflow
- Adding Audio, Video and Animations
- Managing your website

#### Audience for this training course

This introductory Adobe Dreamweaver training course is for web professionals who want to learn the skills to build a solid foundation for creating and managing websites.

#### Training course duration

This class is a two-days in length. It runs from 9:30 am- 4:30 pm. Lunch break is approximately from noon - 1:00 pm.

### Training course curriculum

This training course uses lesson files and content from the Dreamweaver Digital Classroom, which was written and created by our instructors. These training courses are delivered by the same instructors that write this best-selling series.

# Enrolling in this Adobe Dreamweaver-Introduction training course You can register for this training class online at <u>agitraining.com</u>, or by calling 781-376-6044 or 800-851-9237.

Locations for this Adobe Dreamweaver-Introduction training course You can attend classes at your training centers located in Boston, New York City, Philadelphia, on site at your office, or on-line. You can select the course location at the time of your registration.

#### Private and customized training course options

This training course can be offered as a private class for groups or individuals, and the content can be customized to meet your specific needs. You can call to speak with a training representative at 781-376-6044 or 800-851-9237 to discuss customizing this training course.

# Goals and objectives for this training course

American Graphics Institute is focused on providing high-quality training courses for your professional development. We provide regularly scheduled small group courses along with private or customized training.

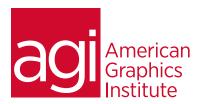

# Adobe Dreamweaver-Introduction training course topics:

#### Lesson 1: Web basics

Design and layout tools
Site management
File Transfer Protocol
Coding environment and editor
Mobile design and development
Workspace features
The role of web browsers
An introduction to HTML
Explorations in code

#### Lesson 2: Dreamweaver sites

Understanding Sites and pages Creating a new Site Advanced site-creation options Adding pages Saving a page to your site Defining page properties Changing work views Looking at the Files panel Viewing local files Selecting and editing files

## Lesson 3: Adding text and images

Using type and images
Adding text
Introducing styles
Previewing pages in a web browser
Creating hyperlinks
Inserting images
Linking images
Editing images
Optimizing images
Updating images

#### Lesson 4: CSS introduction

Understanding Cascading Style Sheets
Creating and modifying styles
Creating a class style with the Property
Inspector Creating styles with the
CSS Styles panel Using advanced CSS formatting
Putting Div tags and CSS IDs to use
Saving internal vs. external style sheets
Attaching external style sheets
Modifying attached style sheets
Creating a new .css file

#### Lesson 5: Working with tables

Using tables in web design
Importing table data
Modifying table structure
Formatting tables with HTML
Formatting tables with CSS
Advanced CSS styling of tables
Reusing CSS for other tables
Sorting data in tables

#### Lesson 6: Workflow tips

Working more efficiently
Customizing the workspace
Adding Favorites
Using the Insert bar
Resizing the document window
Changing the Zoom level
Using guides
Using grids
The Tag Selector
Tiling documents

#### Lesson 7: Multimedia

Making web content interesting
Inserting Flash movies
Choosing the right video format
Adding video
Incorporating Flash Video
QuickTime video and Windows Media
Adding video controls
Understanding plug-ins
Choosing the right audio format
Inserting sound

# Lesson 8: Managing your website

Working with the Files panel
Creating a remote connection
Viewing files on a remote server
Transferring files
Checking links sitewide
Generating site reports
Checking browser compatibility
Adding metadata
Launching your site
Getting help and the reference guides